#### Data sharing prototype of Pulsar data at CDN (Centre de **Données de Nançay)** rınn 1 centry for 'I YN 17 7 E J I 31.4 S quicklook created April 13, 2017  $\mathbf{b}$  process-and-calculate.

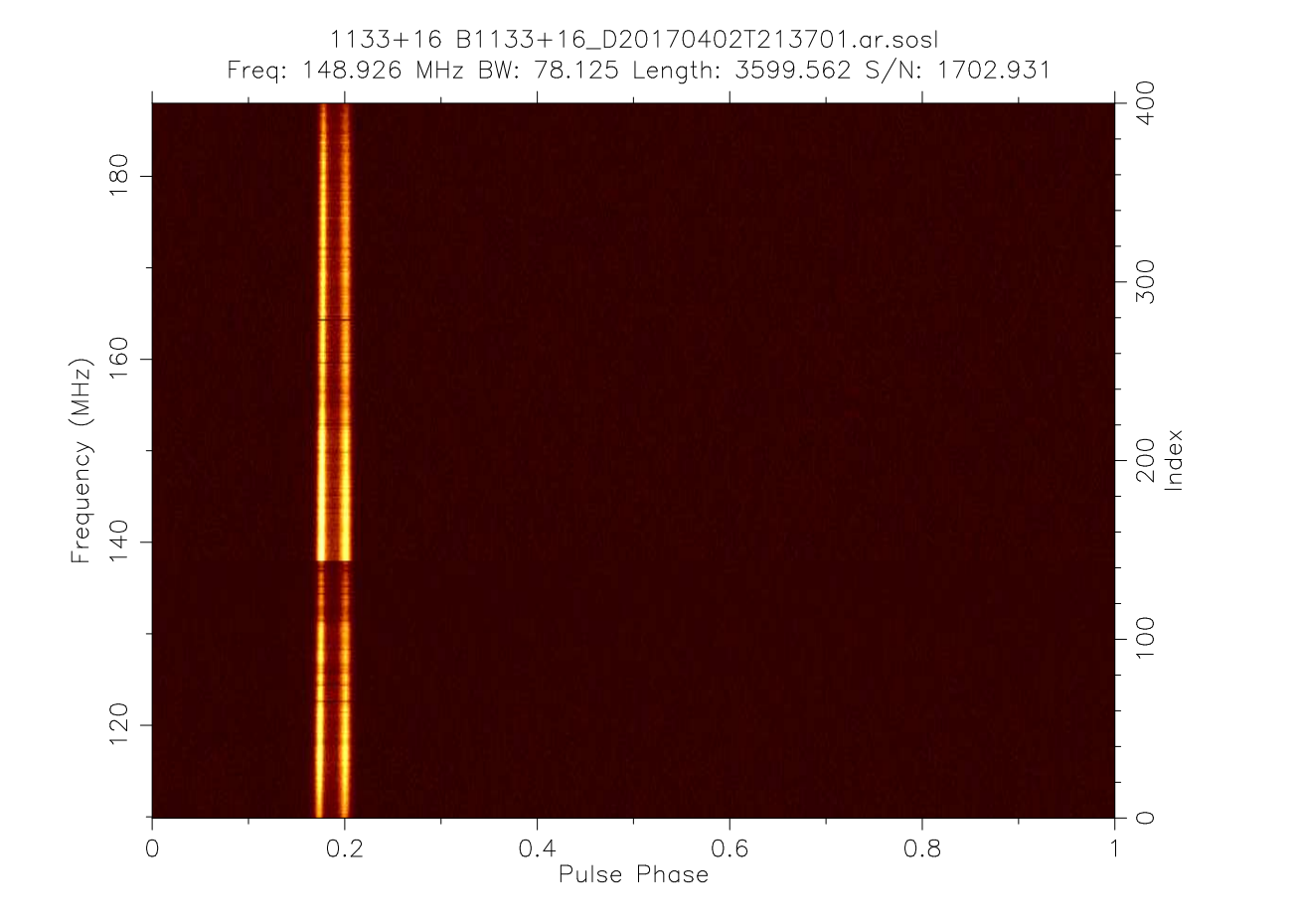

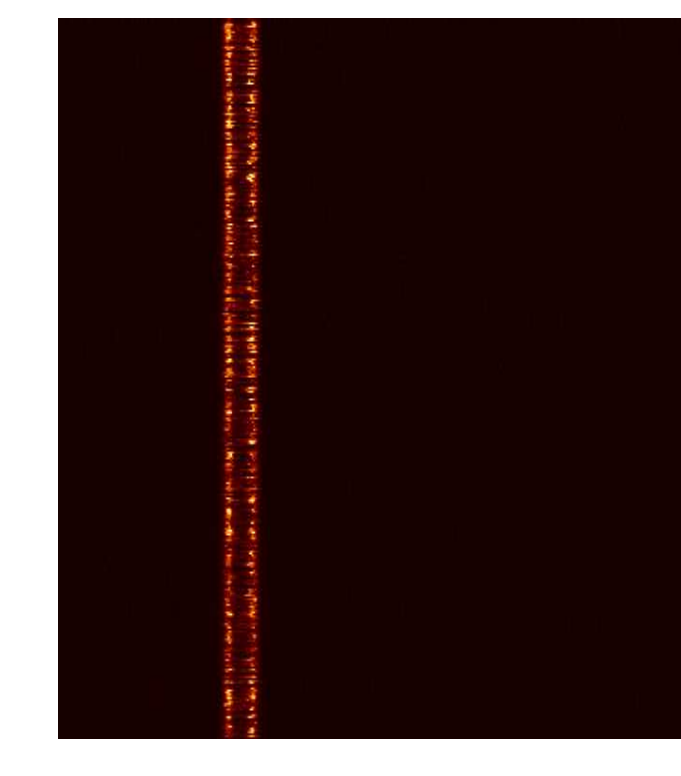

**Cecconi, B; Le Sidaner, P.; Grießmeier, J.-M., Bondonneau, L. — May 2023**

### **Pulsar and FRB Radio Data Discovery and Access Radio Interest Group document**

• Document drafted by (2022-09):

*Alessandra Zanichelli, Ada Nebot-Gomez, Brent Miszalski, Mireille Louys, Alan Loh, Mark Lacy, Jean-Mathias Grießmeier, Yann Grange, Vincenzo Galluzzi, Mark Cresitello-Dittmar, Baptiste Cecconi, François Bonnarel*

• Review by Baptiste Cecconi, Jean-Mathias Grießmeier External contact with Joern Kuensemoeller (Uni. Bielefeld, DE)

## **Content Pulsar Dataset**

- dedispersed data polarisation or flux measurement
- a set of light curves (usually resulting from data folding at the pulsar rotation period), in a temporal-spectral grid.

e.g.: for each epoch: a spectral-temporal phase plot

• many metadata (coverage, processing history, configuration…)

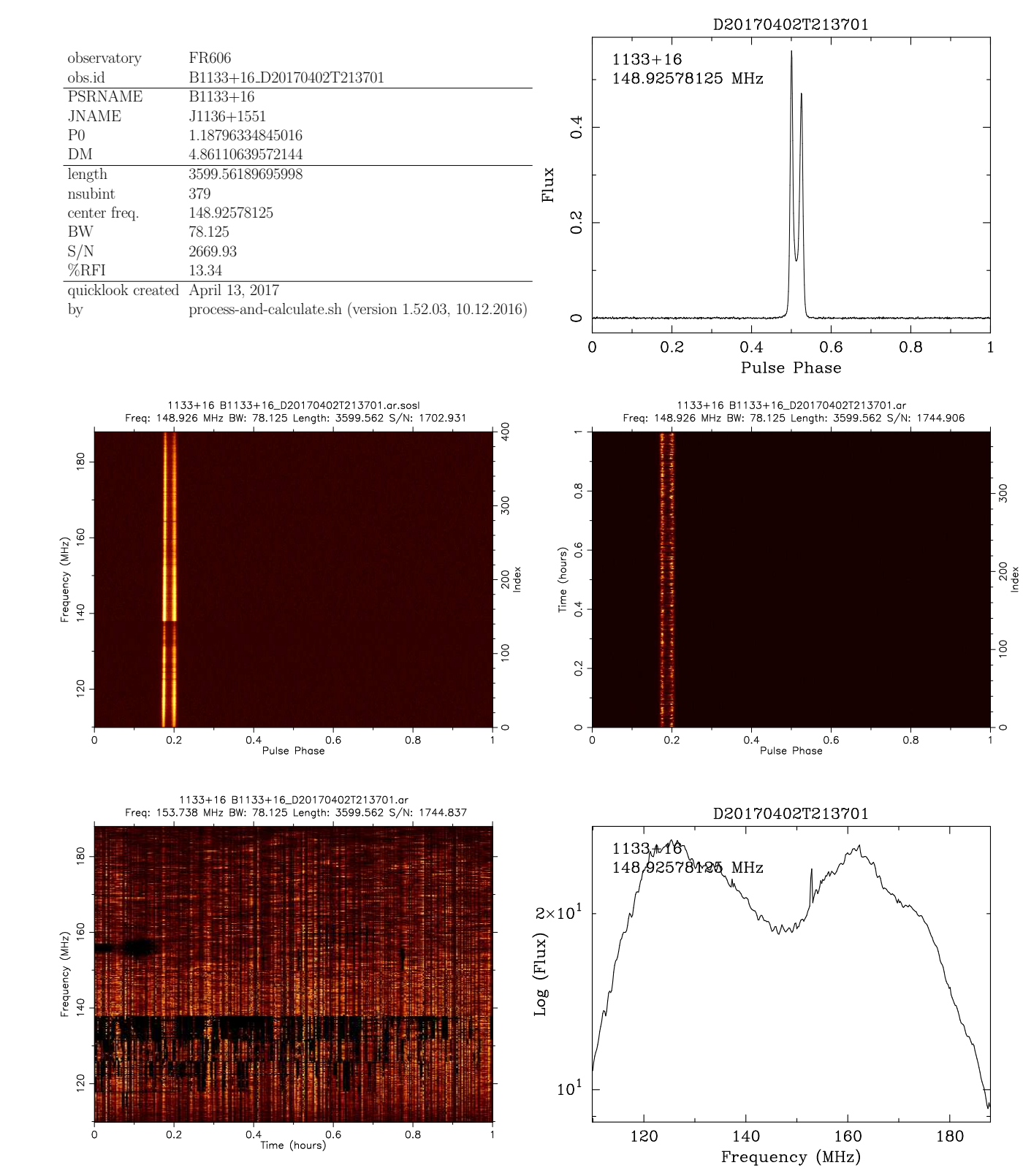

### **PSRCHIVE & PSRFITS Pulsar Dataset**

- Pulsar data are processed using many standard libraries, used by the pulsar community (PRESTO, TEMPO, TEMPO2…)
- Most comprehensive data format is *psrchive* (\*.ar), which comes with a CLI: *psredit*, *psrstat*, *psrplot*…
- The PSRFITS format (\*.psrfits) is a FITS format with a set of specifications. It is used for data distribution, but content is somewhat loosely defined. Most exchange of data is done with PSRCHIVE format.
- Data are usually not open and accessible.
- Sharing metadata is a first step.

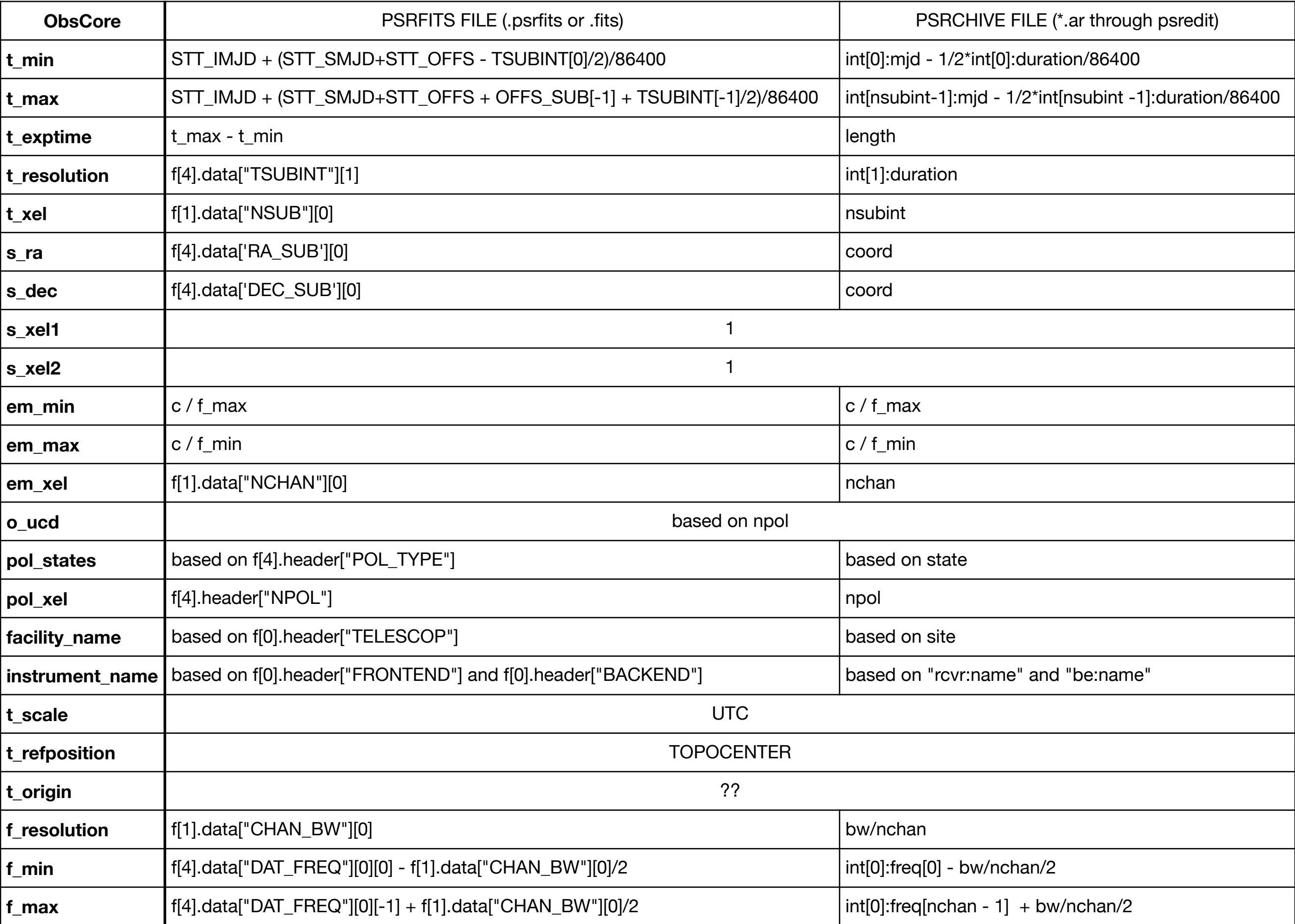

### **Centre de Données de Nançay Implementation at CDN**

- Using DaCHS server (<http://vogate.obs-nancay.fr>
	- schema = fr606 (name of french LOFAR station)
	- table: fr606.obscore
- Mapping from a set of Nenufar and LOFAR PSRFITS files. - PSRCHIVE files: not yet implemented at CDN
- NenuFAR data: Original observation (OBS\_ID) contains several « beams », observing several pulsars in parallel => 1 row per pulsar beam.
- Mapping choices:
	- dataproduct\_type => new term: *hyper-dynamic-spectrum*
	- facility\_name => LOFAR/FR606, NenuFAR
	- instrument\_name => backend name (LuMP, LUPPI)
	- pol\_states => « XX/YY/ReXY/ImZY »

#### **Parameters**

• ADQL query: select \* from fr606.obscore

**Result** 

#### Matched: 100

Send via SAMP | Quick Plot

Query result probably incomplete due to the match limit kicking in. Queries not providing a TOP clause will be furnished with an automatic TOP 2000 by the machinery, so adding a TOP clause with a higher number may help.

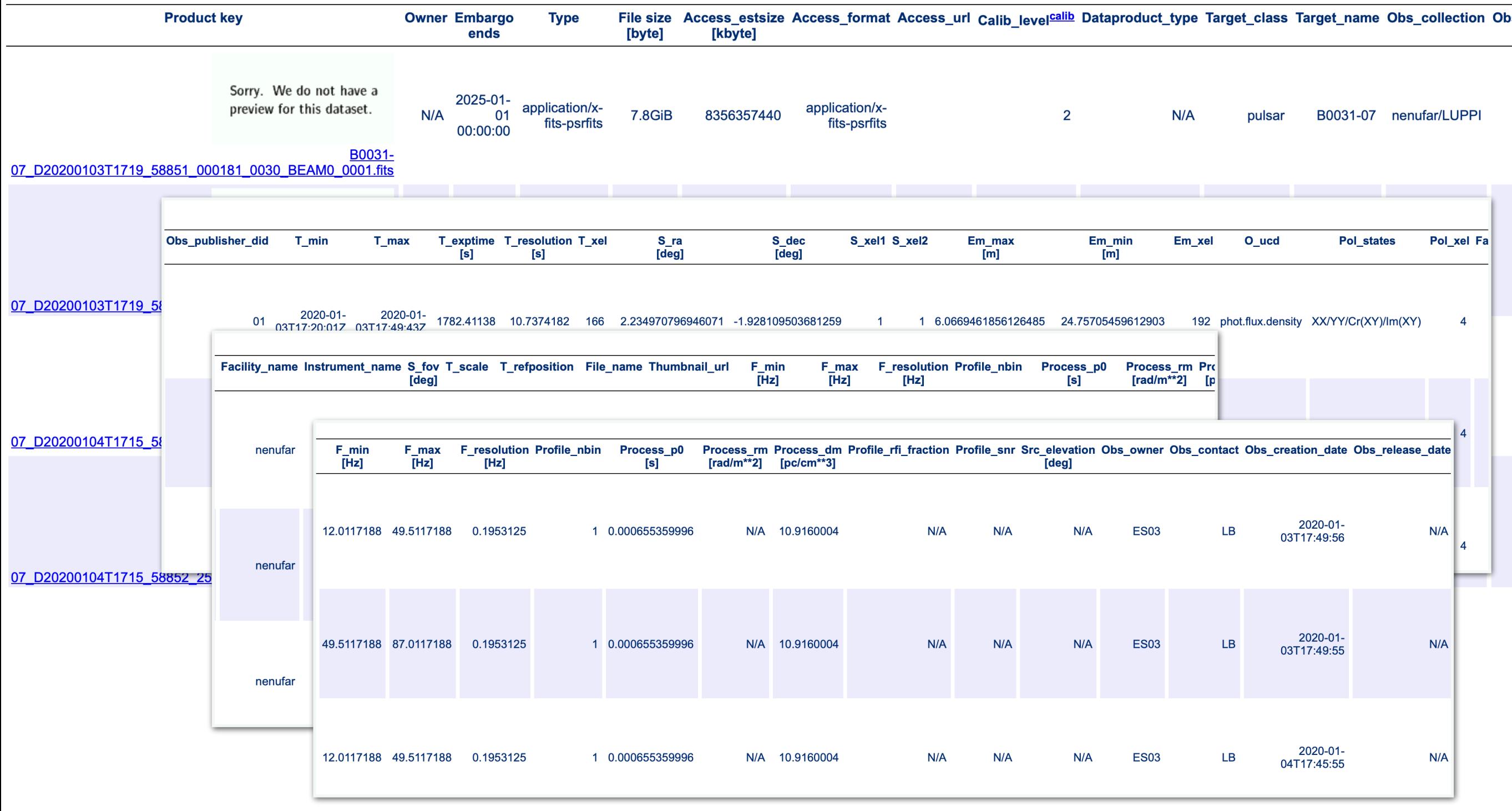

# **Open Issues**

#### **and other prospects**

- PSRFITS implementation is not homogeneous.
	- NenuFAR PSRFITS (.fits) => one extension (SUBINT)

- LOFAR PSRFITS (.psrfits) => four extensions (HISTORY, PSRPARAM, T2PREDICT, SUBINT)

- some parameters are not filled (or not located in the same extension).

- New *dataproduct\_type* term? « **hyper-dynamic-spectrum** » *(also applicable to space radar data, like Mars-Express/MARSIS)*
- *pol\_states*: not fully satisfactory (ReXY and ImXY are not listed in allowed values)
- Extra remark: **Seems to be missing a PSRCat name resolver**:
	- Should include temporary names
	- Possible to implement from successive versions of PSRCat